<span id="page-0-0"></span>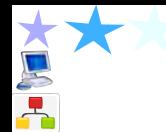

## **→ Plateforme CIRRUS**

# Exemples de projets HPC. . . et plus @ USPC

### Christophe Cérin

Université de Paris 13, LIPN, CNRS UMR 7030, France

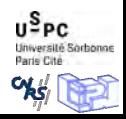

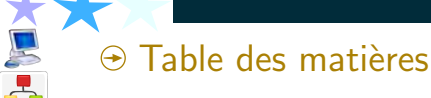

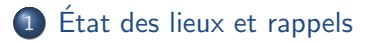

2 Types de grands instruments

- Clusters (super-ordinateurs)
- Les clouds... dont CUMULUS

· Illustrations de la démarche et de résultats au sein de USPC

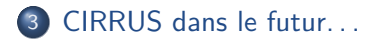

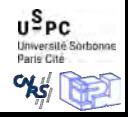

# <span id="page-2-0"></span> $\Theta$  De quoi s'agit-il? http://cirrus.uspc.fr

- $\odot$  L'Université Sorbonne Paris Cité (SPC) a annoncé en janvier 2016 la création de sa nouvelle plateforme numérique partagée CIRRUS ;
- $\Theta$  Nécessités :
	- 1. D'éviter la dispersion et la multiplication de  $\textless$  petites  $\textless$  plateformes ;
	- 2. De susciter des collaborations inter-labo-établissements;
	- 3. De partager les expériences et les savoir faire;
	- 4. D'analyser les processus métiers et les attentes Le rapport d'enquête sur les usages du numérique rendu disponible (soon)

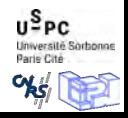

# $\Theta$  De quoi s'agit-il? http://cirrus.uspc.fr

- $\odot$  L'Université Sorbonne Paris Cité (SPC) a annoncé en janvier 2016 la création de sa nouvelle plateforme numérique partagée CIRRUS ;
- $\Theta$  Nécessités :
	- 1. D'éviter la dispersion et la multiplication de  $*$  petites  $\gg$  plateformes ;
	- 2. De susciter des collaborations inter-labo-établissements;
	- 3. De partager les expériences et les savoir faire;
	- 4. D'analyser les processus métiers et les attentes Le rapport d'enquête sur les usages du numérique rendu disponible (soon)
- $\Theta$  Recherche : investissement de l'ordre de 1M $\epsilon$  pour passer à un total de 4500 cœurs, 2000To de stockage et 500 machines virtuelles ;
- $\odot$  Mise en place par les DSI des établissements;

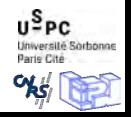

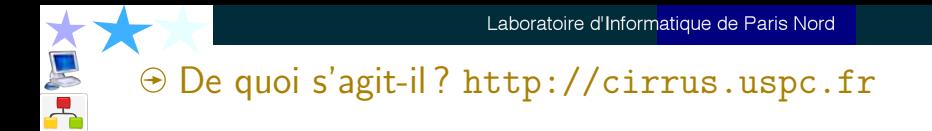

## **Homo Sapiens Calculus**

relationship to machines Yes No WELCOME  $\odot$  $BACK$  TO  $5,4001$ No Yes Crazy? **Office GLANCE REGISTRY API RABBIT MQ KEYSTONE**  $\overline{\mathbf{G}}_{\mathbf{H} \mathbf{u}}^{\text{obs}}$ **CINDER VOLUME SCHEDULER API HORIZON**  $24$ **NEUTRONAL ARRANGEMENT STATISTICS** Business ethol ethnologie 300 **NOVA COMPUTE SCHEDULER CONDUCTOR API** Online Suite **SWIFT PROXY ACCOUNT CONTAINER OBJECT COMPUTE** Computational World  $\mathbf{u}^{\mathbf{S}}$ <sub>PC</sub>

**Jniversité Sorbonne** Paris City

5 Christophe Cérin **120 Community** 13

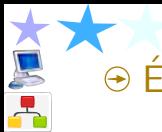

# $\Theta$  Éléments de vocabulaire de l'informaticien

 $\Theta$  Infrastructure : des processeurs, du stockage et du réseau ;

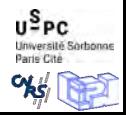

#### つへへ

# $\Theta$  Eléments de vocabulaire de l'informaticien

- $\Theta$  Infrastructure : des processeurs, du stockage et du réseau ;
- $\Theta$  Recherche en Système : découverte de nouveaux principes, modèles, métriques et outils pour la couche entre le matériel et le logiciel applicatif :

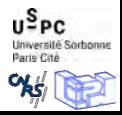

# $\odot$  Eléments de vocabulaire de l'informaticien

- $\Theta$  Infrastructure : des processeurs, du stockage et du réseau ;
- $\odot$  Recherche en Système : découverte de nouveaux principes, modèles, métriques et outils pour la couche entre le matériel et le logiciel applicatif :
	- $\Theta$  Système d'exploitation ;
	- $\Theta$  Environnement d'exécution : services d'exécution de programmes tels que les entrées-sorties, l'arrêt des processus, l'utilisation des services du système d'exploitation, le traitement des erreurs de calcul, la génération d'événements,

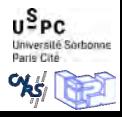

# $\odot$  Eléments de vocabulaire de l'informaticien

- $\Theta$  Infrastructure : des processeurs, du stockage et du réseau ;
- $\odot$  Recherche en Système : découverte de nouveaux principes, modèles, métriques et outils pour la couche entre le matériel et le logiciel applicatif :
	- $\Theta$  Système d'exploitation;
	- $\Theta$  Environnement d'exécution : services d'exécution de programmes tels que les entrées-sorties, l'arrêt des processus, l'utilisation des services du système d'exploitation, le traitement des erreurs de calcul, la génération d'événements,
	- $\odot$  Pour les grandes infrastructures  $\Rightarrow$  algorithmes efficaces de lancement des processus (diffusion arborescente) ;

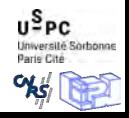

u<sup>S</sup>PC

Sorbonne

# $\odot$  Nos grands équipements dans CIRRUS

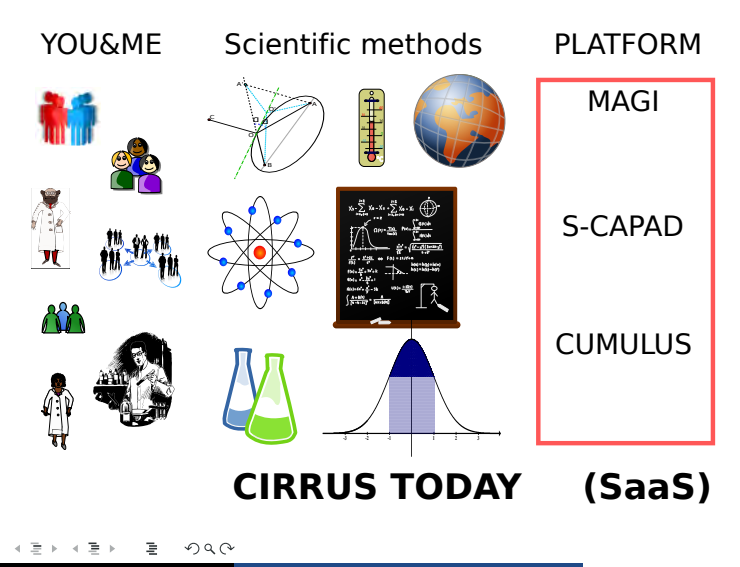

Université Paris 13

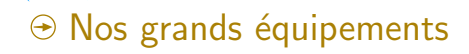

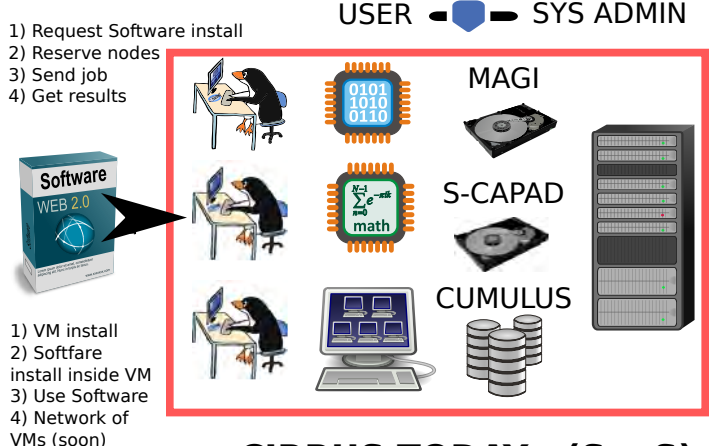

#### **CIRRUS TODAY**  $(SaaS)$

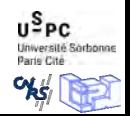

 $2Q$  $\leftarrow$  $\mathcal{A}$  .  $\equiv$   $\rightarrow$ ∍ A.

Université Paris 13

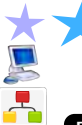

Des instruments pour des démarches scientifiques expérimentales

Exemple de la démarche expérimentale en informatique :

 $\Theta$  Un problème, sa modélisation, sa solution rigoureuse, sa représentation informatique, passage devant une machine, l'évaluation/retour sur l'expérience.

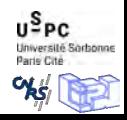

Des instruments pour des démarches scientifiques expérimentales

Exemple de la démarche expérimentale en informatique :

- $\Theta$  Un problème, sa modélisation, sa solution rigoureuse, sa représentation informatique, passage devant une machine, l'évaluation/retour sur l'expérience.
- $\odot$  Simulation ; Émulation ; Vraie grandeur ;

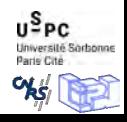

Des instruments pour des démarches scientifiques expérimentales

Exemple de la démarche expérimentale en informatique :

- $\Theta$  Un problème, sa modélisation, sa solution rigoureuse, sa représentation informatique, passage devant une machine, l'évaluation/retour sur l'expérience.
- $\odot$  Simulation ; Émulation ; Vraie grandeur ;
- $\Theta$  De nouvelles méthodologies scientifiques et approches de modélisation deviennent envisageables;

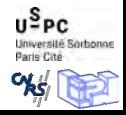

つへへ

Des instruments pour des démarches scientifiques expérimentales

Exemple de la démarche expérimentale en informatique :

- $\Theta$  Un problème, sa modélisation, sa solution rigoureuse, sa représentation informatique, passage devant une machine, l'évaluation/retour sur l'expérience.
- $\odot$  Simulation ; Émulation ; Vraie grandeur ;
- $\Theta$  De nouvelles méthodologies scientifiques et approches de modélisation deviennent envisageables;
- $\Theta$  Nouveaux mots clés : phase de calibration, plan d'expérimentation, reproductibilité des expériences, validation à grande échelle, simulation des grands systèmes, discussion sur la validité du modèle...

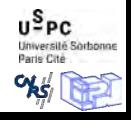

つひひ

<span id="page-15-0"></span>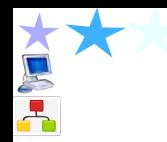

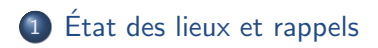

### 2 [Types de grands instruments](#page-15-0)

- Clusters [\(super-ordinateurs\)](#page-15-0)
- Les [clouds... dont CUMULUS](#page-18-0)
- **Illustrations de la démarche et de résultats au sein de USPC**

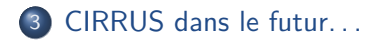

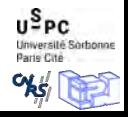

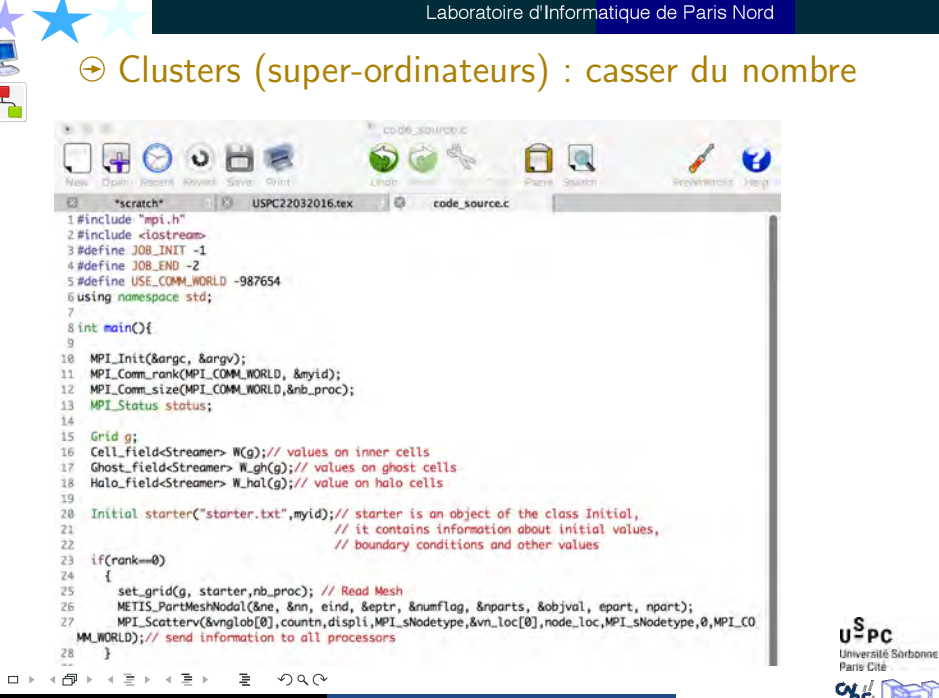

Université Paris 13

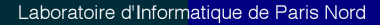

 $\frac{1}{2}$ 

## $\odot$  Clusters (super-ordinateurs) : casser du nombre

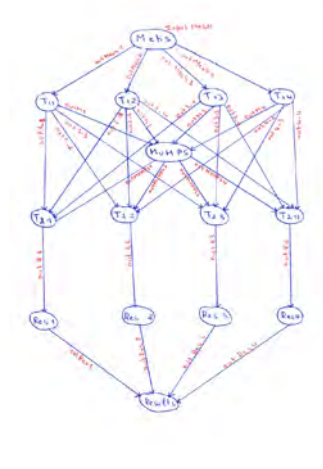

#### Algorithm 1: Algorithm of parallel ADAPT

- 1 W:double:
- 2 if rank==0 then /\* for the master
- processor
- Read mesh data:
- Split mesh with METIS:
- Distribute mesh to all processors;
- 6 end
- $7 W=0$
- s for each rank do /+ for each processor +/
- Initialize conditions and create constants;  $\overline{a}$
- Send the informations of halos cells to neighbor jo. subdomains:
- Apply boundary conditions;  $11$
- 12 end
- $\n$ **if**  $rank = 0$  then
- $\overline{14}$ Construct matrix of linear system;
- Split the matrix and send part of each processor; 15
- 16 end

19

 $20$ 

 $21$  $\overline{\mathbf{r}}$ 

 $23$ 

 $^{24}$ 

- 17 for each iteration do
- for all nank do /\* for all processors  $18$ 
	- $\frac{1}{2}$
	- Solve linear system using MUMPS;
	- end
	- for each rank do
		- Send the informations of halos cells to neighbor subdomains;
	- Apply boundary conditions:
	- Compute fluxes of convection, diffusion and source term:
- Update solution :  $W^{n+1} = W^n + \Delta t$  +  $_{25}$ 
	- $(res \space conv + res \space dissip + res \space source);$
	- Save results in parallel way using Paraview;
- n end

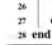

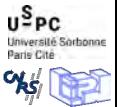

<span id="page-18-0"></span>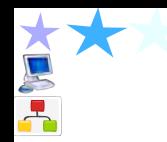

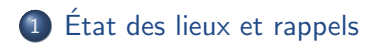

2 [Types de grands instruments](#page-15-0) • Clusters [\(super-ordinateurs\)](#page-15-0) **Les [clouds... dont CUMULUS](#page-18-0) Illustrations de la démarche et de résultats au sein de USPC** 

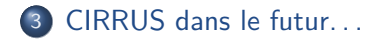

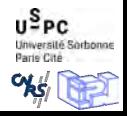

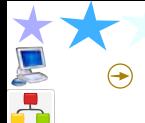

# $\odot$  Ne sert pas à casser (que) du nombre

### Le cloud d'après le NIST

Cloud computing is a model for enabling convenient, on-demand network access to a shared pool of configurable computing resources (e.g., networks, servers, storage, applications, and services) that can be rapidly provisioned and released with minimal management effort or service provider interaction.

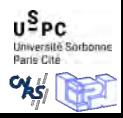

# ⊕ Ne sert pas à casser (que) du nombre

### Le cloud d'après le NIST

Cloud computing is a model for enabling convenient, on-demand network access to a shared pool of configurable computing resources (e.g., networks, servers, storage, applications, and services) that can be rapidly provisioned and released with minimal management effort or service provider interaction.

#### Ce qui est important :

- $\odot$  L'utilisateur est au centre des préoccupations ;
- $\odot$  Configurable Automatisation ;
- $\odot$  Tout est service (y compris le calcul);
- $\odot$  Le bac à sable! (la machine virtuelle ou VM)

Université Sorbonne

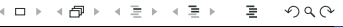

<span id="page-21-0"></span>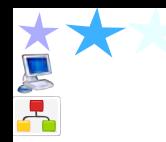

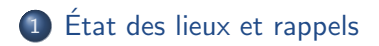

### 2 [Types de grands instruments](#page-15-0)

- Clusters [\(super-ordinateurs\)](#page-15-0)
- Les [clouds... dont CUMULUS](#page-18-0)
- **.** Illustrations de la démarche et de résultats au sein de USPC

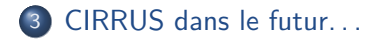

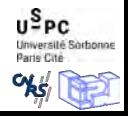

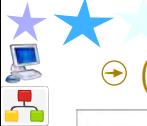

 $-0.111$ 

# $\odot$  (1) Un beau projet

# A suitable case-study for cloud adoption and migration: the **Life Imaging** program (IDV)

Coordinators : C.A. Cuenod (Paris Descartes) - F. Dibos (Paris 13) - D. Le Guludec (Paris Diderot)

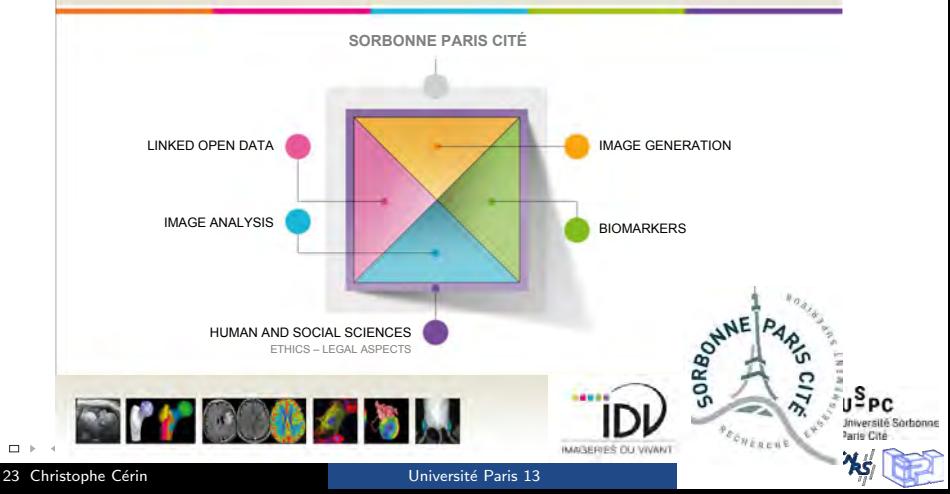

Laboratoire d'Informatique de Paris Nord

#### $\odot$  (2) Une belle analyse des processus métiers **Formats Software**

![](_page_23_Figure_2.jpeg)

![](_page_23_Figure_3.jpeg)

![](_page_23_Picture_4.jpeg)

#### つへへ  $\leftarrow$ 冎 ∍ ∍

Université Paris 13

# $\odot$  (3) Une belle intégration

![](_page_24_Picture_45.jpeg)

![](_page_24_Picture_3.jpeg)

#### $2Q$  $\leftarrow$ 目 君 ∍

# $\odot$  (3) Une belle intégration

![](_page_25_Picture_2.jpeg)

![](_page_25_Picture_3.jpeg)

#### $2Q$ 目 비로 베 君 ⊣□ 冎 b.  $\triangleleft$

# $\odot$  (3) Une belle intégration

![](_page_26_Picture_2.jpeg)

![](_page_26_Picture_3.jpeg)

#### $OQ$ ≮ㅁ ▶ ⊀ @ ▶ ४ 등 ▶ ४ 등 ▶ 君

Université Paris 13

![](_page_27_Picture_1.jpeg)

# ⊕ Projet SPC DRIVE

### ⊕ Cycle de vie d'une étude médicale. ⊕ Outil TeamCenter de CADESIS dans CUMULUS

![](_page_27_Picture_4.jpeg)

![](_page_27_Picture_5.jpeg)

#### $OQ$  $\leftarrow$   $\Box$   $\rightarrow$ → 伊 ▶ → 三 ▶ イヨト ∍

Université Paris 13

![](_page_28_Picture_1.jpeg)

## $\Theta$  Outils communs entre disciplines différentes

### $\Theta$  Sac de tâches :

- 1. FreeSurfer : analyse des données d'imagerie cérébrale (logiciel de référence pour analyser l'épaisseur locale du cortex cérébral). (Neurosciences Paris Descartes)
- 2. MIT Photonic-bands : calcule le diagramme de bandes et le champ electromagnétique de structures photonique, par exemple des cristaux photoniques. (LPL Paris 13)
- 3. Graphlab : modélisation des réseaux écologiques à partir de la théorie des graphes. (LADYSS Géographie Paris Diderot)

![](_page_28_Picture_7.jpeg)

 $\Omega$ 

![](_page_29_Picture_1.jpeg)

## $\Theta$  Outils communs entre disciplines différentes

### $\Theta$  Sac de tâches :

- 1. FreeSurfer : analyse des données d'imagerie cérébrale (logiciel de référence pour analyser l'épaisseur locale du cortex cérébral). (Neurosciences Paris Descartes)
- 2. MIT Photonic-bands : calcule le diagramme de bandes et le champ electromagnétique de structures photonique, par exemple des cristaux photoniques. (LPL Paris 13)
- 3. Graphlab : modélisation des réseaux écologiques à partir de la théorie des graphes. (LADYSS Géographie Paris Diderot)
- HTC Condor (UW-Madison) ou BonjourGrid / RedisDG du LIPN de Paris 13 ;

![](_page_29_Picture_8.jpeg)

## ⊕ RedisDG du LIPN de Paris 13

![](_page_30_Figure_2.jpeg)

![](_page_30_Picture_3.jpeg)

### $\odot$  **RedisDG du LIPN de Paris 13**

 $\frac{1}{\sqrt{2}}$ 

![](_page_31_Figure_3.jpeg)

← ト 32 Christophe Cérin **Carris Community** Université Paris 13

 $\leftarrow$   $\Box$   $\rightarrow$  $\epsilon$ 

![](_page_32_Figure_0.jpeg)

### $\odot$  **RedisDG du LIPN de Paris 13**

![](_page_32_Figure_3.jpeg)

 $\leftarrow$   $\Box$   $\rightarrow$  $\triangleleft$ 

# $\Theta$  **RedisDG du LIPN de Paris 13**

![](_page_33_Figure_2.jpeg)

重  $2Q$  $\leftarrow$   $\Box$   $\rightarrow$  $\triangleleft$ ← ト - 세로 베  $\mathcal{A}$  . - 그

34 Christophe Cérin **Exercía Exercía Exercía Exercía Exercía Exercía Exercía Exercía Exercía Exercía Exercía E** 

**A** 

![](_page_33_Picture_6.jpeg)

## $\odot$  **RedisDG du LIPN de Paris 13**

![](_page_34_Figure_2.jpeg)

 $2Q$  $\leftarrow$   $\Box$   $\rightarrow$ 伊  $\mathcal{A}$ Þ ∍ 君 4 b.

![](_page_34_Picture_6.jpeg)

 $\odot$  Big Data

![](_page_35_Figure_2.jpeg)

#### つへへ  $\Box$

 $\odot$  Big Data

![](_page_36_Figure_2.jpeg)

![](_page_36_Picture_3.jpeg)

つへへ  $\leftarrow$   $\Box$   $\rightarrow$  $\epsilon$ 伊 → → 三 → 王王 ∍

<span id="page-37-0"></span>![](_page_37_Picture_1.jpeg)

![](_page_37_Picture_2.jpeg)

### 2 [Types de grands instruments](#page-15-0)

- Clusters [\(super-ordinateurs\)](#page-15-0)
- Les [clouds... dont CUMULUS](#page-18-0)
- **Illustrations de la démarche et de résultats au sein de USPC**

![](_page_37_Picture_7.jpeg)

![](_page_37_Picture_8.jpeg)

# $\odot$  Nos grands grands équipements

![](_page_38_Figure_2.jpeg)

#### **CIRRUS TOMORROW: SYSTEM OF SYSTEMS (?)**

![](_page_38_Picture_4.jpeg)

つへへ  $\blacksquare$ ∍ ∍

39 Christophe Cérin **Carris Community** Université Paris 13

![](_page_39_Picture_1.jpeg)

### BE PROACTIVE: o convergence of Systems o evolutions of Systems THROUGH ACTIVE RESEARCHES

![](_page_39_Picture_3.jpeg)

### **Cray (1980) Grid (1990) Cloud (2000) IoT (2010) Centralized Distributed Centralized Distributed**

![](_page_39_Picture_7.jpeg)

つへへ

<span id="page-40-0"></span>![](_page_40_Picture_0.jpeg)

# Plateforme CIRRUS

# Exemples de projets HPC. . . et plus @ USPC

Christophe Cérin

Université de Paris 13, LIPN, CNRS UMR 7030, France

 Comme le langage, la connaissance scientifique est intrinsèquement la propriété d'un groupe, ou bien elle ne l'est pas  $\gg$  – Thomas K. Kuhn